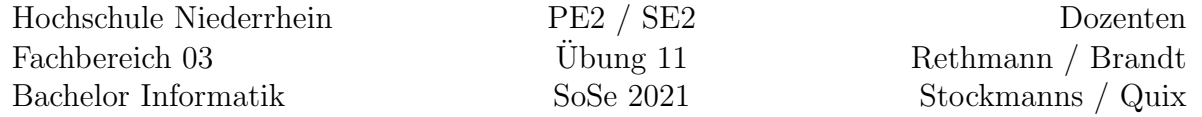

## Entwurfsmuster in C++

## Lernziele

Hier sollen einzelne Entwurfsmuster aus dem Bereich Erzeuger und Strukturen vertieft und in C++ umgesetzt werden.

## Aufgabe 11: (Dekorierer)

Dieses Beispiel ist dem sehr lesenswerten Buch Entwurfsmuster von Kopf bis Fuß von Eric Freeman und Elisabeth Freeman entnommen. Das Probekapitel über das Entwurfsmuster Decorator kann beim Verlag O'Reilly heruntergeladen werden.

Eine Kaffeehaus-Kette, nennen wir sie Sternback-Kaffee, verkauft in vielen Filialen unterschiedliche Kaffeearten wie Hausmischung, dunkel geröstet, entkoffeiniert oder Espresso sowie verschiedene Zutaten wie heiße Milch, Soja, Schokolade oder Milchschaum. Je nach Kaffeeart und Zutaten ist für das Getränk ein Preis zu berechnen.

Zur Modellierung verwenden wir das Decorator-Muster. Wir beginnen also mit einem Getränk und dekorieren es zur Laufzeit mit Zutaten. Wenn der Kunde eine dunkle Röstung mit Schoko und Milchschaum möchte, geht das beispielsweise so:

- 1. Wir nehmen ein DunkleRöstung-Objekt,
- 2. dekorieren es mit einem Schoko-Objekt,
- 3. dekorieren es mit einem Milchschaum-Objekt,
- 4. rufen die Methode preis auf und stützen uns auf Delegierung, um den Preis für die Zutaten hinzuzufügen.

Implementieren sie obige Klassen in C++ unter Verwendung der angegebenen Modellierung. Erstellen Sie ein Beispielprogramm. Wie sieht das UML-Klassendiagramm aus?

## Zusatz-Aufgabe Z11: (Singleton)

Implementieren Sie eine Klasse Unikat, von der maximal ein Objekt erzeugt werden kann, sodass der folgende Code übersetzt werden kann und sinnvolle Ausgaben erzeugt. Bitte berücksichtigen Sie bei Ihrer Implementierung das Entwurfsmustera $Singleton$  aus der Vorlesung.

# include < iostream > using namespace std ;

```
class Unikat { .... };
int main () {
    Unikat *no1 = Unikat :: exemplar();Unikat *no2 = Unikat :: exemplar();no1 -rert = 42;
    cout \lt\lt "1: " \lt\lt no1->wert \lt\lt endl;
    cout << "2: " << no2->wert << endl;
}
```